## **Chapter 14 Table Creation and Data Manipulation Commands**

- 1 Which statement is used to insert new data in a table?
- 2 Which statement is used to modify data in a table?
- 3 Which SQL statement is used to delete data from a table?
- 4 The OR operator displays a record if ANY of the conditions listed are true. The AND operator displays a record if ALL of the conditions listed are true A. False
	- B. True
- 5 How can you insert a new row into the "Store" table?
- 6 Which statement is appropriate to change the first name "Madhur" to "Mridul" in the "FName" column in the 'Student' table?
- 7 How can you delete the rows with marks below 33 in the 'Student' Table?
- 8 Write the minimum number of column(s) that must be specified while creating a table using CREATE TABLE statement.
- 9 What happens if you give a CREATE TABLE statement to create a table named 'Item' and a table named 'Item' already exists?
- 10 Write any 4 things that are displayed when you display the structure of a table using DESCRIBE statement.
- 11 Consider the following INSERT INTO statement:

INSERT INTO Emp(Empid,Salary) VALUES ('I201',25000); What values are assigned to the columns Empid and Salary respectively?

- 12 Which statement is used to remove a column from a table?
- 13 Rahul wants to create a table STUDENT which can store Roll number, name, address and percentage in SQL. Write the command to create the table STUDENT (Decide the type and size of column on your own).

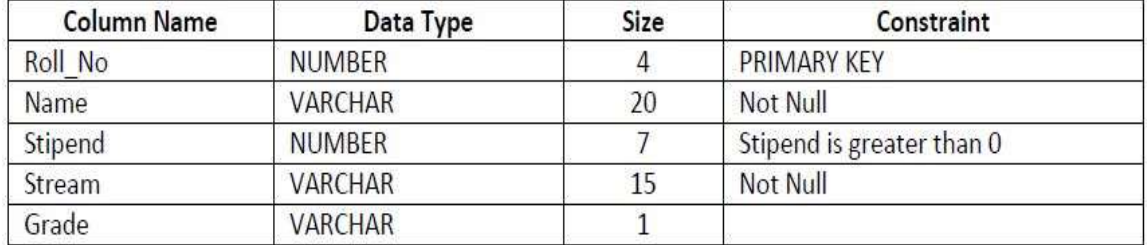

## **TABLE: Student**

(i) Write the SQL command to create the above table with constraints.

- (ii) Insert 2 records with relevant information, in the table student
- (iii) Display all the records of the table Student.
- (iv) Delete the Student Whose Roll no is 100.
- (v) Change the Stream of Student to 'Computer' Whose Roll no. is 536.
- (vi) Add one column email of data type VARCHAR and size 30 to the table Student.
- (vii) View structure of the table created by you.
- (viii) Drop the table Student.
- (ix) Make the all changes permanently.